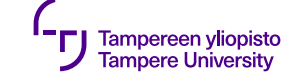

# **Modulaarisuus Nimiavaruudet**

18.9.2018

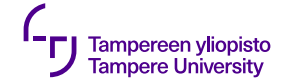

#### **Modulaarisuus**

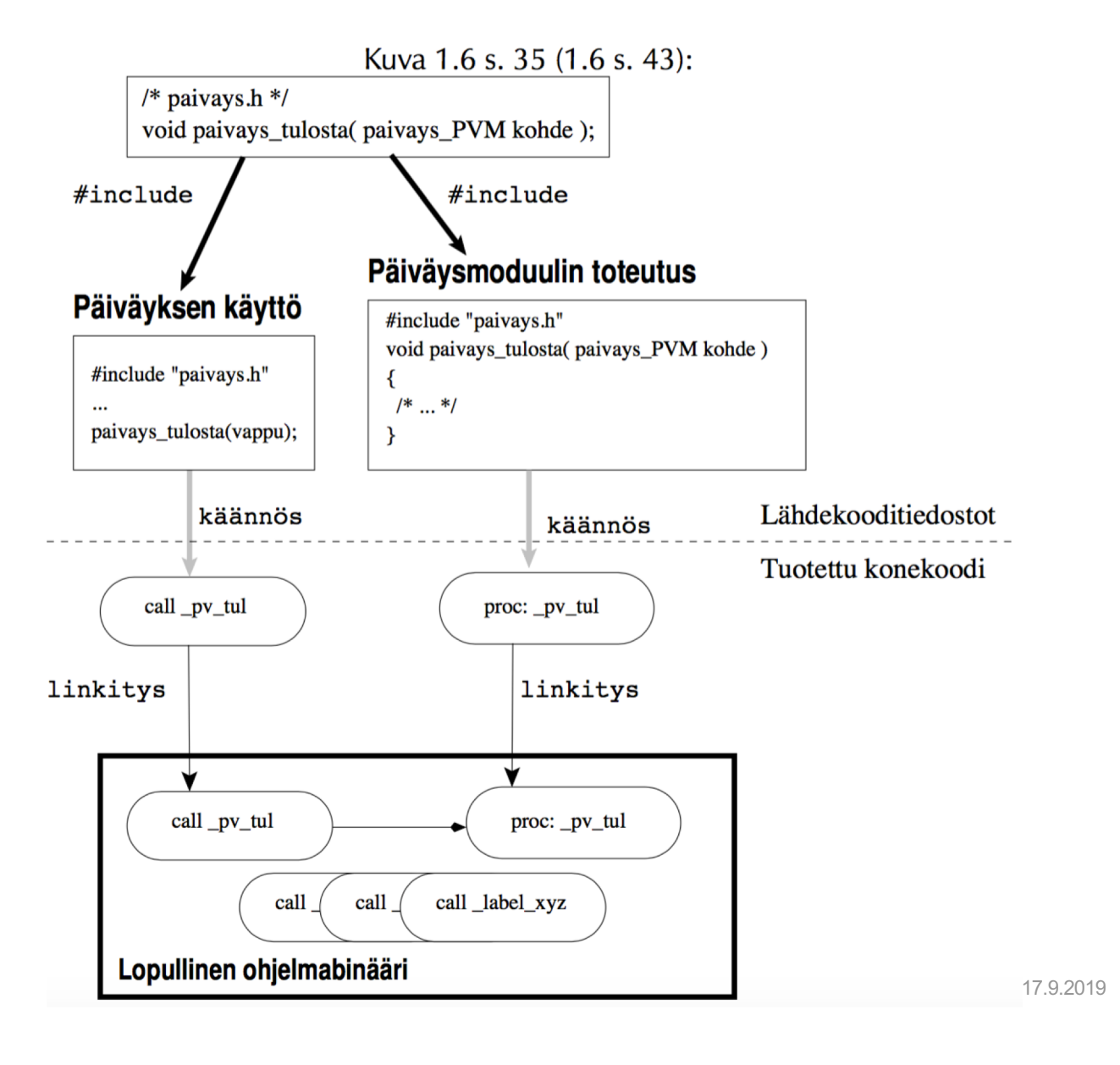

 $\overline{1}$ 

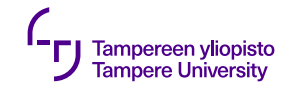

# **Nimikonfliktit**

- •Ongelma:
	- •Sama nimi käytössä eri merkityksissä ⇒ nimiavaruuden roskaantuminen ja "nimitörmäykset"
- •Ratkaisu: nimiavaruus

Paivays::tulosta(); Kirjastonkirja::tulosta();

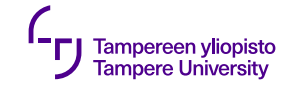

### **Rajapinta nimiavaruudella**

#ifndef PAIVAYS\_HH #define PAIVAYS\_HH

```
namespace Paivays {
    struct Pvm { int p_, k_, v_; };
    Pvm luo( int paiva, int kuukausi, int vuosi );
    void tulosta( Pvm kohde );
    ….
}
#endif
```
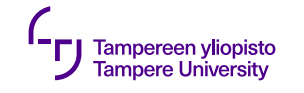

### **Nimiavaruuksien edut**

- •Nimikonfliktit vähenevät hierarkkisuuden seurauksena
- •Hierarkia näkyvissä ohjelman syntaksissa (::operaattori)
- •Moduulin (nimiavaruuden) sisällä silti käytössä lyhyet nimet

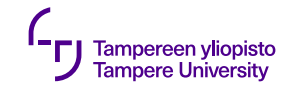

#### **Nimiavaruus std**

•Standardi määrittelee yhden nimiavaruuden: std, jonka sisällä ovat kaikki ISO C++ -nimet

std::vector std::cin

**THE R** 

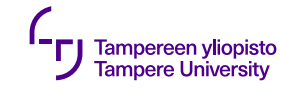

# **Lyhyet nimet: using**

•using-lause "nostaa" nimiavaruuden sisällä olevan nimen käytettäväksi nykyisessä näkyvyysalueessa

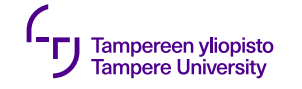

## **using-lause**

```
#include "paivays.hh"
#include <iostream>
void kerroPaivays( Paivays::Pvm p ) {
    using std::cout;
    using std::endl;
    using namespace Paivays;
    cout << "Tänään on: ";
    tulosta( p ); // Kutsuu Paivays::Tulosta
    cout << endl;
}
```
17.9.2019 7

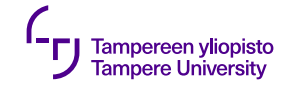

}

#### **Nimeämätön nimiavaruus**

<u>}</u>

#### •Käännösyksikön näkyvyysalue **namespace** { **unsigned long int** viiteLaskuri; **void** lisaaViiteLaskuria() { ++viiteLaskuri; …

17.9.2019